# **ENGAGEMENT DE CONFIDENTIALITÉ ET DE NON-DIVULGATION DOSSIER R-4076-2018 - PHASE 2 HUIS CLOS**

## **SOUSCRIT PAR**

Intervenant(e): Association des consommateurs industriels de gaz

Adresse:

260 Centrum Boulevard, Suite 202, ON, KIE 3P4

### Représentants autorisés soussignés :

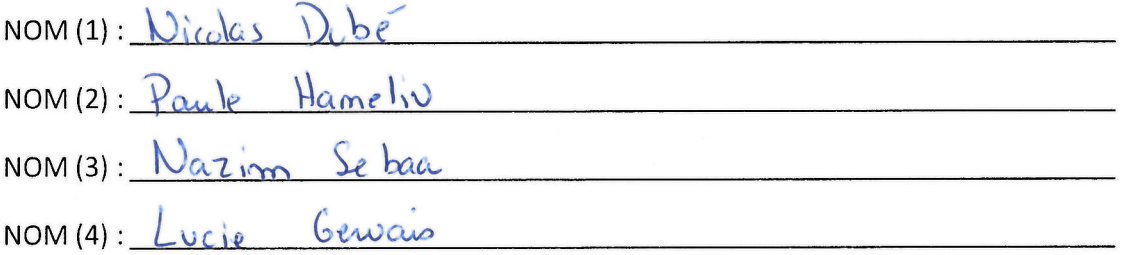

- la preuve relative à la marge excédentaire en transport et aux **ATTENDU QUE** approvisionnements gaziers fera respectivement l'objet des panels 5 et 6 lors de l'audience prévue dans le cadre de la phase 2 du dossier R-4076-2018;
- certaines informations contenues à cette preuve ont été déposées **ATTENDU QUE** sous pli confidentiel et que par conséquent, son traitement lors de l'audience devra être effectué en tout ou en partie à huis clos afin d'en préserver le caractère confidentiel;
- **ATTENDU QUE** les Représentants autorisés soussignés ont indiqué qu'ils désiraient souscrire à un engagement de confidentialité et de non-divulgation afin de pouvoir participer aux huis clos;
- Énergir consent à ce que les Représentants autorisés soussignés **ATTENDU QUE** participent aux huis clos, sous réserve du respect intégral des conditions énoncées au présent engagement de confidentialité et de non-divulgation (ci-après « Engagement »);

les Représentants autorisés soussignés reconnaissent et acceptent **ATTENDU QUE** de participer aux huis clos, sous réserve du respect intégral des conditions énoncées aux présentes;

- 1. Le préambule fait partie intégrante des présentes;
- 2. Les Représentants autorisés soussignés ne pourront utiliser, faire référence, divulguer ou autrement communiquer les informations discutées ou dévoilées ou autres documents soumis lors des huis clos (ci-après « Informations confidentielles ») que dans le cadre du dossier R-4076-2018;
- 3. De plus, les Représentants autorisés soussignés s'engagent à ne pas divulguer, dans le cadre du dossier R-4076-2018, par le biais de leur preuve écrite, leur correspondance, leurs représentations verbales ou écrites, les Informations confidentielles, sous réserve toutefois des ordonnances complémentaires que pourrait rendre la Régie de l'énergie (ci-après « Régie ») afin de les protéger (ex : ordonnance de confidentialité, huis clos, etc.);
- 4. Sans limiter la généralité de ce qui précède, considérant la nature de certaines des Informations confidentielles qui pourraient être discutées ou dévoilées dans le cadre des huis clos, les Représentants autorisés soussignés déclarent par la présente qu'ils n'utiliseront pas ces dernières en lien avec l'acquisition de droits d'émission, pour leur propre compte ou pour le compte d'autrui, dans le cadre du Système de plafonnement et d'échange de droits d'émission de gaz à effet de serre du Québec  $(\kappa$  SPEDE »);
- 5. Les Représentants autorisés soussignés s'engagent à préserver intégralement la confidentialité des Informations confidentielles, et ce, sans que celles-ci puissent être rendues publiques ou communiquées à qui que ce soit, y compris, sans limiter la généralité de ce qui précède, leur client, mandataire de leur client, mandant ou employeur, présents ou futurs;
- 6. Les Représentants autorisés soussignés s'engagent à respecter intégralement les conditions suivantes :
	- a) Ne pas reproduire ou numériser, de quelque manière que ce soit, les Informations confidentielles,
	- b) La prise de notes sera cependant autorisée dans la mesure où celles-ci demeurent, en tout temps, sous le contrôle exclusif des Représentants autorisés soussignés. Ces notes ne pourront être consultées que par les Représentants

- 7. Les conditions contenues au présent Engagement s'appliquent mutatis mutandis à la consultation par les Représentants autorisés soussignés de la version confidentielle des notes sténographiques découlant des huis clos sous réserve des deux conditions additionnelles suivantes :
	- a) La consultation de la version confidentielle des notes sténographiques se fera aux bureaux de la Régie, à Montréal,
	- b) Aucun magnétophone, dictaphone, téléphone cellulaire, numériseur ou tout autre appareil de même nature ne sera autorisé lors de la consultation de la version confidentielle des notes sténographiques;
- 8. Les successeurs et ayants droit des Représentants autorisés soussignés sont liés et tenus de respecter le présent Engagement;
- 9. Les Représentants autorisés soussignés comprennent qu'Énergir se réserve le droit d'entreprendre, sans avis ni délai, tout recours, de quelque nature que ce soit, notamment par voie d'injonction, visant à obtenir la cessation de toute violation du présent Engagement et/ou obtenir une réparation immédiate relative à une telle violation;
- 10. Le présent Engagement prend effet à la date de sa signature et demeurera en vigueur pour une durée indéterminée, sous réserve d'une levée partielle ou totale d'un tel Engagement consentie par Énergir, le cas échéant, ou ordonnée par la Régie ou un autre tribunal.

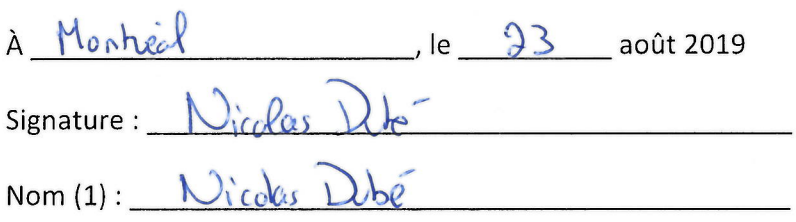

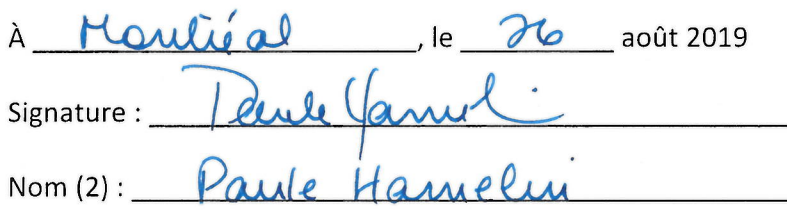

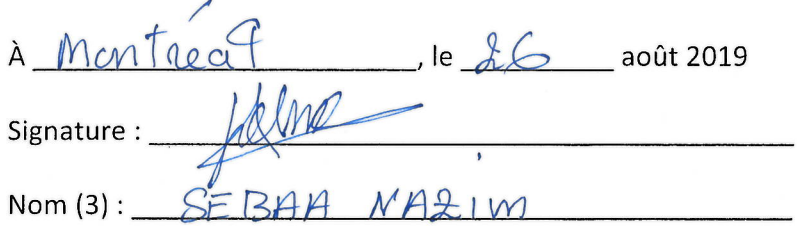

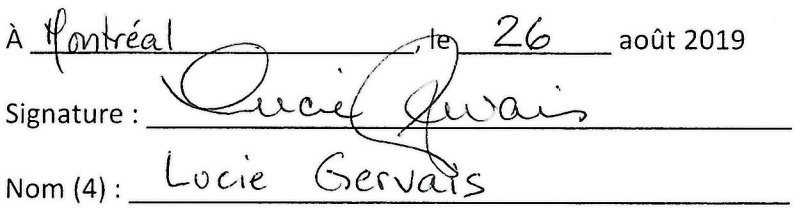

# **ENGAGEMENT DE CONFIDENTIALITÉ ET DE NON-DIVULGATION DOSSIER R-4076-2018 - PHASE 2 HUIS CLOS**

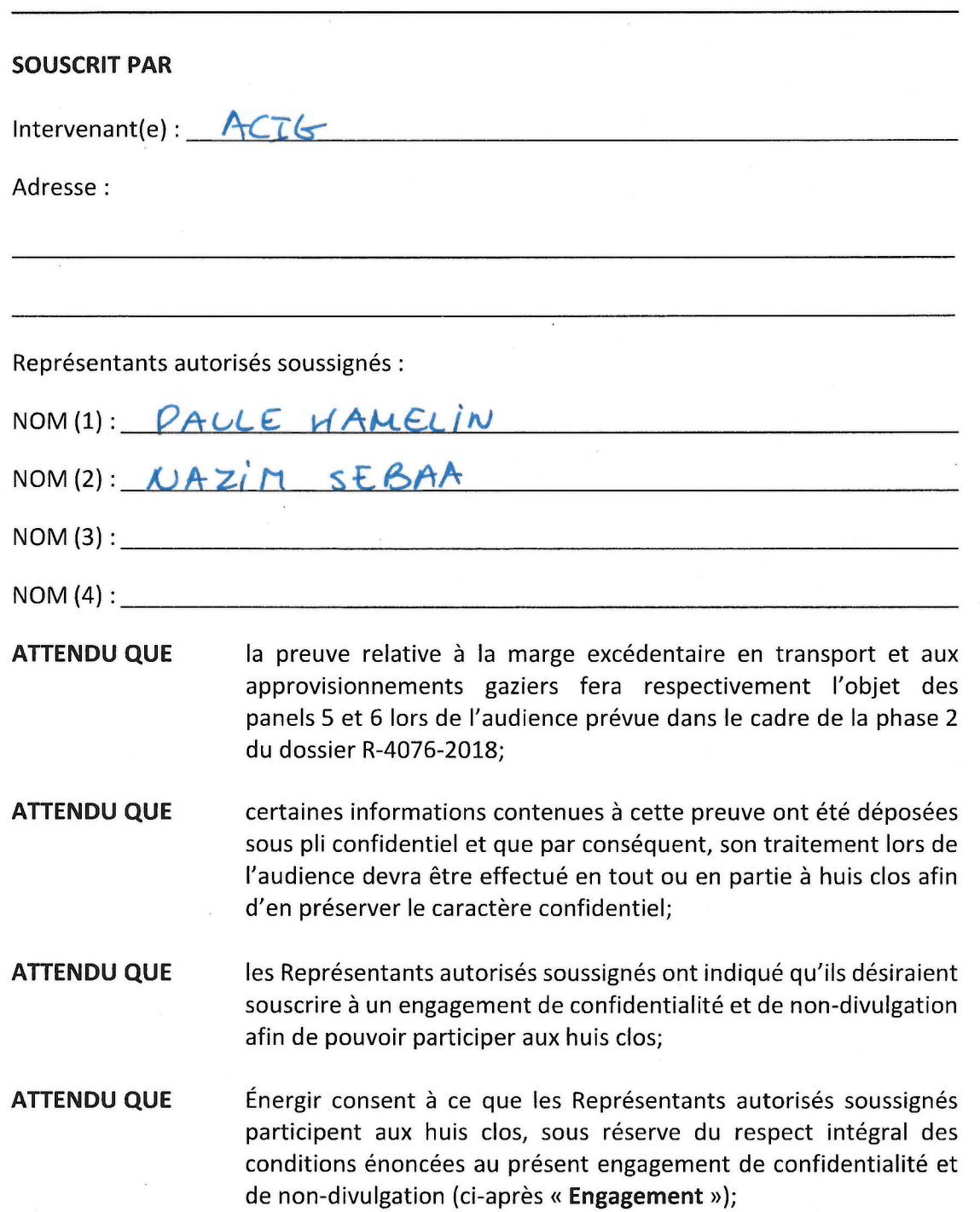

**ATTENDU QUE** les Représentants autorisés soussignés reconnaissent et acceptent de participer aux huis clos, sous réserve du respect intégral des conditions énoncées aux présentes;

- 1. Le préambule fait partie intégrante des présentes;
- 2. Les Représentants autorisés soussignés ne pourront utiliser, faire référence, divulguer ou autrement communiquer les informations discutées ou dévoilées ou autres documents soumis lors des huis clos (ci-après « Informations confidentielles ») que dans le cadre du dossier R-4076-2018;
- 3. De plus, les Représentants autorisés soussignés s'engagent à ne pas divulguer, dans le cadre du dossier R-4076-2018, par le biais de leur preuve écrite, leur correspondance, leurs représentations verbales ou écrites, les Informations confidentielles, sous réserve toutefois des ordonnances complémentaires que pourrait rendre la Régie de l'énergie (ci-après « Régie ») afin de les protéger (ex : ordonnance de confidentialité, huis clos, etc.);
- 4. Sans limiter la généralité de ce qui précède, considérant la nature de certaines des Informations confidentielles qui pourraient être discutées ou dévoilées dans le cadre des huis clos, les Représentants autorisés soussignés déclarent par la présente qu'ils n'utiliseront pas ces dernières en lien avec l'acquisition de droits d'émission, pour leur propre compte ou pour le compte d'autrui, dans le cadre du Système de plafonnement et d'échange de droits d'émission de gaz à effet de serre du Québec  $(x$  SPEDE »);
- 5. Les Représentants autorisés soussignés s'engagent à préserver intégralement la confidentialité des Informations confidentielles, et ce, sans que celles-ci puissent être rendues publiques ou communiquées à qui que ce soit, y compris, sans limiter la généralité de ce qui précède, leur client, mandataire de leur client, mandant ou employeur, présents ou futurs;
- 6. Les Représentants autorisés soussignés s'engagent à respecter intégralement les conditions suivantes :
	- a) Ne pas reproduire ou numériser, de quelque manière que ce soit, les Informations confidentielles,
	- b) La prise de notes sera cependant autorisée dans la mesure où celles-ci demeurent, en tout temps, sous le contrôle exclusif des Représentants autorisés soussignés. Ces notes ne pourront être consultées que par les Représentants

- 7. Les conditions contenues au présent Engagement s'appliquent mutatis mutandis à la consultation par les Représentants autorisés soussignés des notes sténographiques prises lors des huis clos sous réserve des deux conditions additionnelles suivantes :
	- a) La consultation des notes sténographiques pourra se faire aux bureaux de la Régie, à Montréal, mais dans ce cas, aucun magnétophone, dictaphone, téléphone cellulaire, numériseur ou tout autre appareil de même nature ne sera autorisé lors de la consultation.
	- b) Une copie des notes sténographiques pourra être envoyée par messagerie électronique aux Représentants autorisés soussignés, mais ces dernières ne pourront être consultées que par les Représentants autorisés soussignés et devront être détruites dès que la décision finale de la Régie dans le dossier R-4076-2018 aura été rendue;
- 8. Les successeurs et ayants droit des Représentants autorisés soussignés sont liés et tenus de respecter le présent Engagement;
- 9. Les Représentants autorisés soussignés comprennent qu'Énergir se réserve le droit d'entreprendre, sans avis ni délai, tout recours, de quelque nature que ce soit, notamment par voie d'injonction, visant à obtenir la cessation de toute violation du présent Engagement et/ou obtenir une réparation immédiate relative à une telle violation:
- 10. Le présent Engagement prend effet à la date de sa signature et demeurera en vigueur pour une durée indéterminée, sous réserve d'une levée partielle ou totale d'un tel Engagement consentie par Énergir, le cas échéant, ou ordonnée par la Régie ou un autre tribunal.

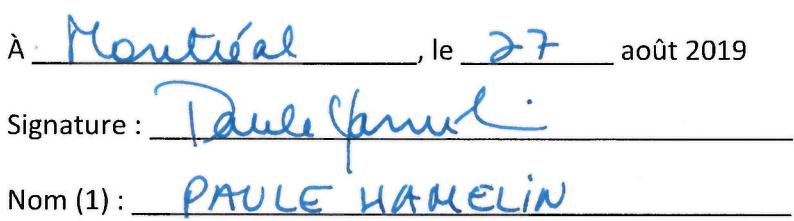

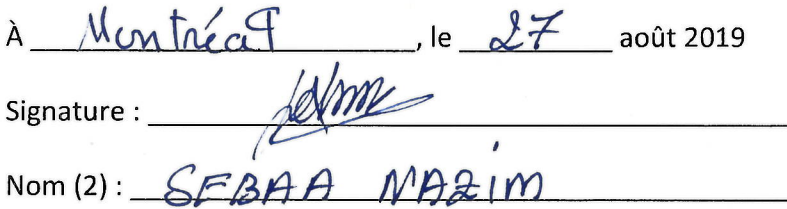

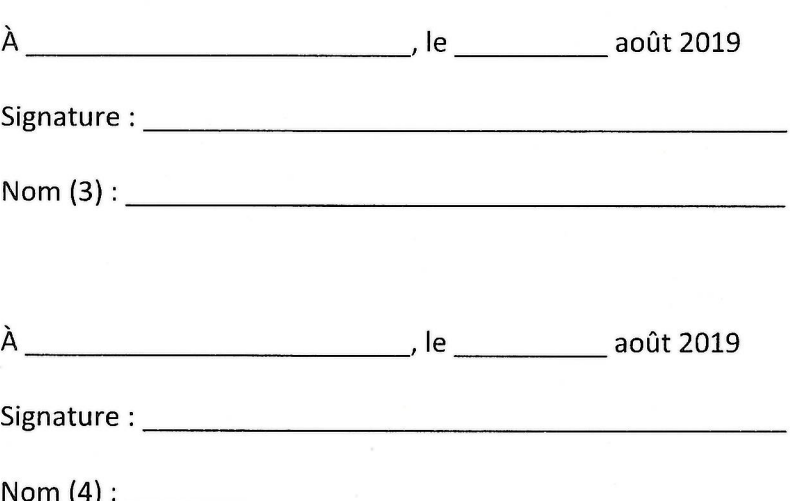

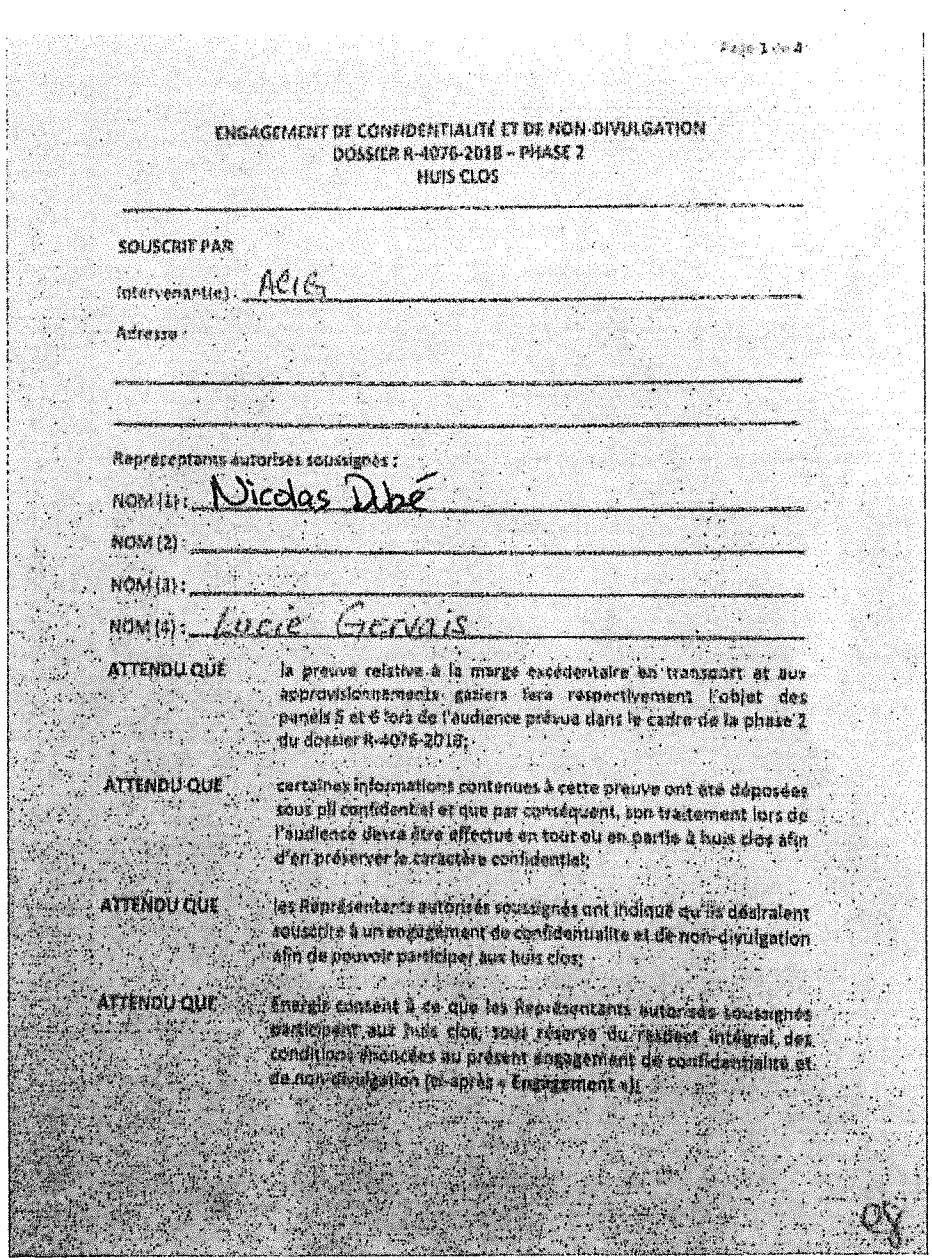

 $\mathcal{L}^{\mathcal{L}}(\mathcal{L}^{\mathcal{L}})$  and the set of the set of the set of the set of the set of the set of the set of the set of the set of the set of the set of the set of the set of the set of the set of the set of the set of

 $\mathcal{L}^{\text{max}}_{\text{max}}$  ,  $\mathcal{L}^{\text{max}}_{\text{max}}$ 

fan dama sait bei de fan te fan de fan de fan de fan de fan de fan de fan de fan de fan de fan de fan de fan d **ATTEMPU QUE** re participe das fils civa pour récevo du rosport miservi dur **Conditions formeders all presentes: All Conditions** State of

ä.

### LES PARTIES CONVIENNENT DE CE QUI SUIT :

#### the La prasmission fait partie integrants das présentas;

2. Les Representants ausques soussants ne pourrant utiliser, fave reference, shoulder on warrant communities in informations electrical our devotiess on sure accommon touril ter der fair des forents sinformations confidentiales el que sans la rades du couler 10.4076-2018).

3. De port en factaischer (Lauloriek Sonstant) i ergegen d'ha par dire (1944).<br>18. juni – Corona H-1076-Still, per le blais de port prairie desen (1944).<br>19. juni – Corona H-1076-Still, per le blais de port prairie desenvo

d in open sky president and a special provident is nown de carbonal descriptions of the company of the company of the company of the company of the company of the company of the company of the company of the company of the

**Report** 

# where compute of deviced fire percept and may in recent finite of it Page next is shown & sold, july such an institute

والمنافذة والأنا

2012 网络海洋海洋

 $\sim$   $\sqrt{2}$ 

)<br>A constitution contenues to metern chrossment symplicities multiple mutuality i is<br>colored the fact the new results and management of the symplicities

1) et production du coles riecographente pourra la fine sur horaiur du la<br>Maria I Montair mais dans ca car, paux magnétiquement circulaire.<br>Montaire de la concernation

Al Una cupta des copys eleccionaliques mours dire, encores del consequente described de la consequence de described de la consequence de pourronne des described de la consequence de pourronne de la consequence de pourronne

**DER DE LE DREAD** 

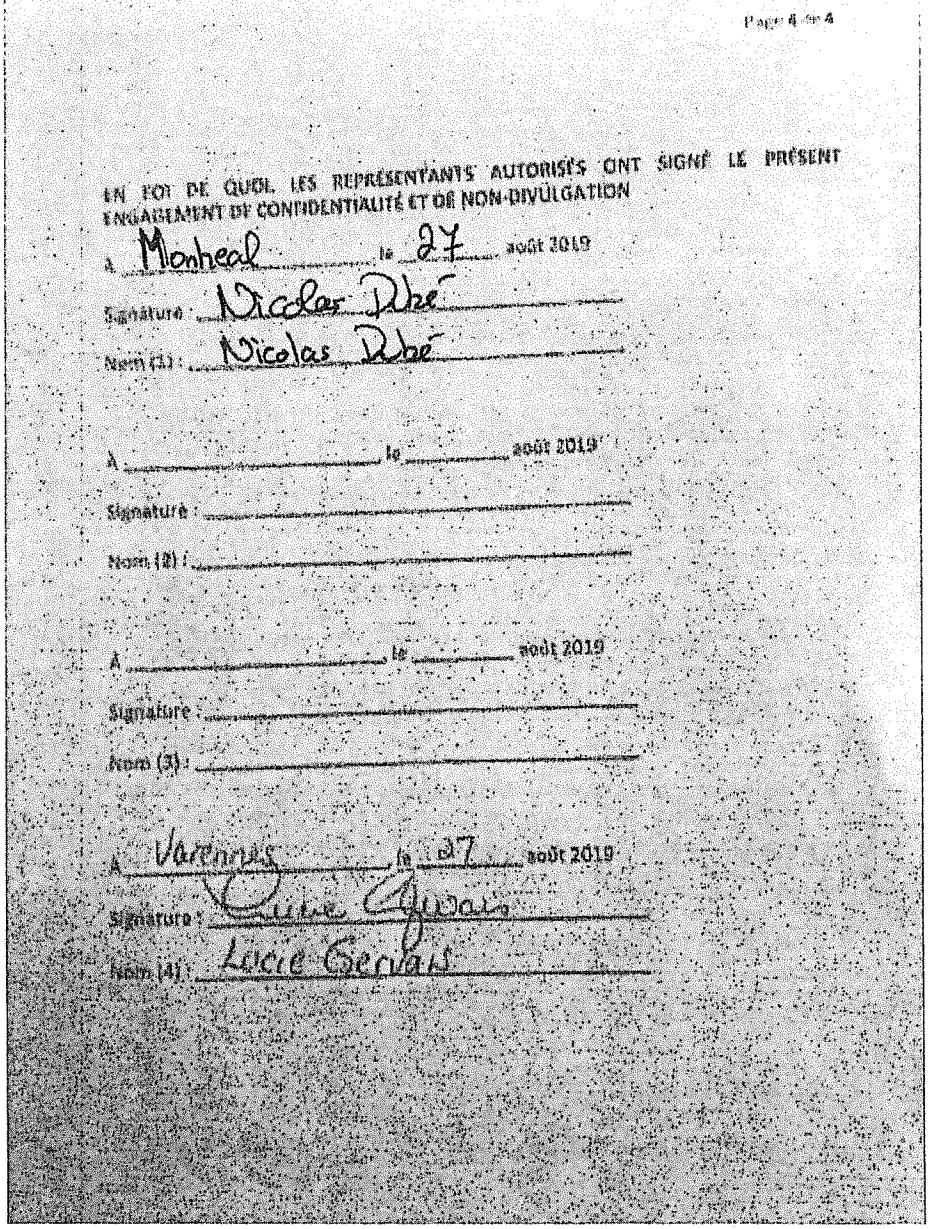

 $\mathcal{A}(\mathcal{A})$  and  $\mathcal{A}(\mathcal{A})$ 

 $\sim$ 

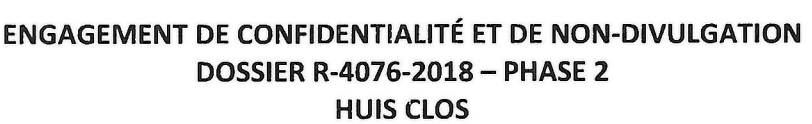

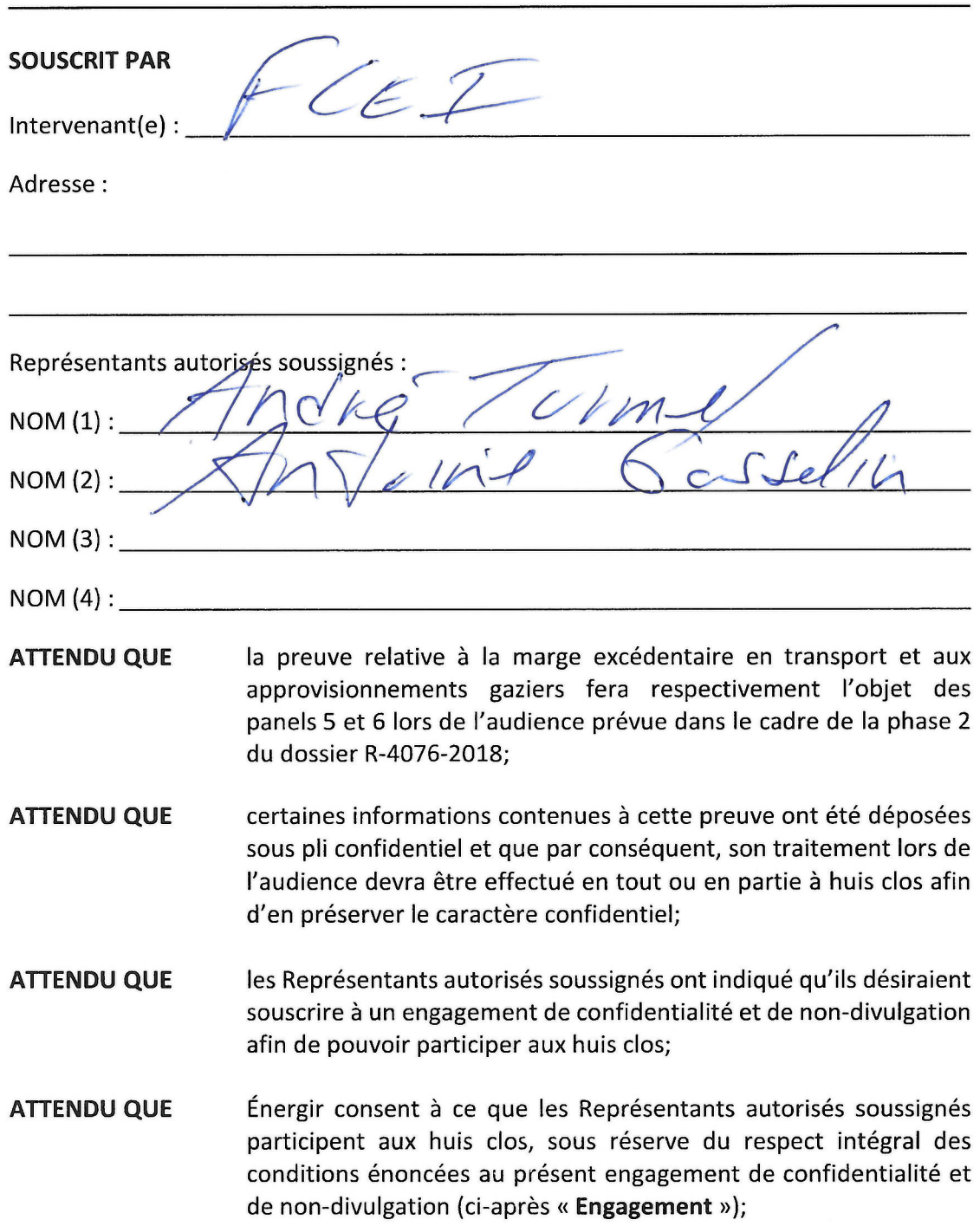

les Représentants autorisés soussignés reconnaissent et acceptent **ATTENDU QUE** de participer aux huis clos, sous réserve du respect intégral des conditions énoncées aux présentes;

- 1. Le préambule fait partie intégrante des présentes;
- 2. Les Représentants autorisés soussignés ne pourront utiliser, faire référence, divulguer ou autrement communiquer les informations discutées ou dévoilées ou documents soumis lors des huis clos (ci-après « Informations autres confidentielles ») que dans le cadre du dossier R-4076-2018;
- 3. De plus, les Représentants autorisés soussignés s'engagent à ne pas divulguer, dans le cadre du dossier R-4076-2018, par le biais de leur preuve écrite, leur correspondance, leurs représentations verbales ou écrites, les Informations confidentielles, sous réserve toutefois des ordonnances complémentaires que pourrait rendre la Régie de l'énergie (ci-après « Régie ») afin de les protéger (ex : ordonnance de confidentialité, huis clos, etc.);
- 4. Sans limiter la généralité de ce qui précède, considérant la nature de certaines des Informations confidentielles qui pourraient être discutées ou dévoilées dans le cadre des huis clos, les Représentants autorisés soussignés déclarent par la présente qu'ils n'utiliseront pas ces dernières en lien avec l'acquisition de droits d'émission, pour leur propre compte ou pour le compte d'autrui, dans le cadre du Système de plafonnement et d'échange de droits d'émission de gaz à effet de serre du Québec  $(x$  SPEDE »);
- 5. Les Représentants autorisés soussignés s'engagent à préserver intégralement la confidentialité des Informations confidentielles, et ce, sans que celles-ci puissent être rendues publiques ou communiquées à qui que ce soit, y compris, sans limiter la généralité de ce qui précède, leur client, mandataire de leur client, mandant ou employeur, présents ou futurs;
- 6. Les Représentants autorisés soussignés s'engagent à respecter intégralement les conditions suivantes :
	- a) Ne pas reproduire ou numériser, de quelque manière que ce soit, les Informations confidentielles,
	- b) La prise de notes sera cependant autorisée dans la mesure où celles-ci demeurent, en tout temps, sous le contrôle exclusif des Représentants autorisés soussignés. Ces notes ne pourront être consultées que par les Représentants

- 7. Les conditions contenues au présent Engagement s'appliquent mutatis mutandis à la consultation par les Représentants autorisés soussignés de la version confidentielle des notes sténographiques découlant des huis clos sous réserve des deux conditions additionnelles suivantes :
	- a) La consultation de la version confidentielle des notes sténographiques se fera aux bureaux de la Régie, à Montréal,
	- b) Aucun magnétophone, dictaphone, téléphone cellulaire, numériseur ou tout autre appareil de même nature ne sera autorisé lors de la consultation de la version confidentielle des notes sténographiques;
- 8. Les successeurs et ayants droit des Représentants autorisés soussignés sont liés et tenus de respecter le présent Engagement;
- 9. Les Représentants autorisés soussignés comprennent qu'Énergir se réserve le droit d'entreprendre, sans avis ni délai, tout recours, de quelque nature que ce soit, notamment par voie d'injonction, visant à obtenir la cessation de toute violation du présent Engagement et/ou obtenir une réparation immédiate relative à une telle violation;
- 10. Le présent Engagement prend effet à la date de sa signature et demeurera en vigueur pour une durée indéterminée, sous réserve d'une levée partielle ou totale d'un tel Engagement consentie par Énergir, le cas échéant, ou ordonnée par la Régie ou un autre tribunal.

août 2019م**/**  $\lambda$ <sub>---</sub> le - 0 Signature :  $\rightarrow$ Nom  $(1)$  : \_\_\_\_\_\_  $\mathbf{r}$  and  $\mathbf{r}$  $\bigcap$ 

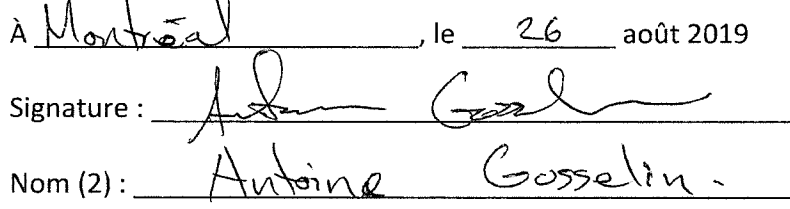

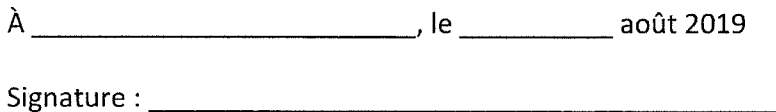

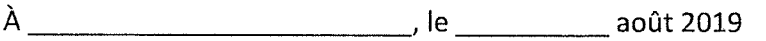

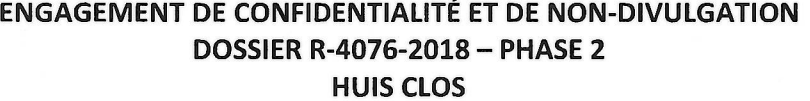

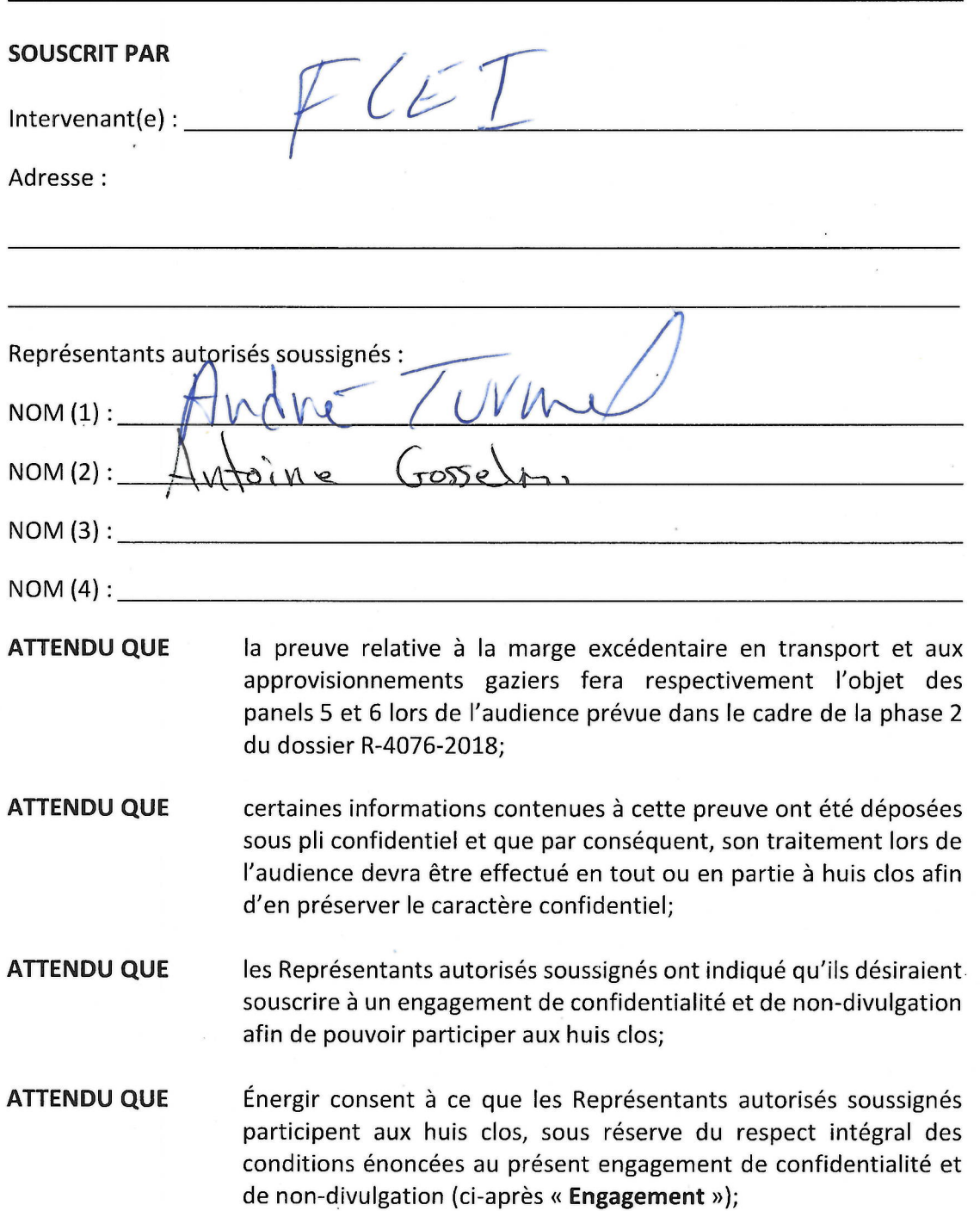

 $\boldsymbol{\mathcal{R}}$ 

 $\bar{\lambda}$ 

**ATTENDU QUE** les Représentants autorisés soussignés reconnaissent et acceptent de participer aux huis clos, sous réserve du respect intégral des conditions énoncées aux présentes;

- 1. Le préambule fait partie intégrante des présentes;
- 2. Les Représentants autorisés soussignés ne pourront utiliser, faire référence, divulguer ou autrement communiquer les informations discutées ou dévoilées ou autres documents soumis lors des huis clos (ci-après « Informations confidentielles ») que dans le cadre du dossier R-4076-2018;
- 3. De plus, les Représentants autorisés soussignés s'engagent à ne pas divulguer, dans le cadre du dossier R-4076-2018, par le biais de leur preuve écrite, leur correspondance, leurs représentations verbales ou écrites, les Informations confidentielles, sous réserve toutefois des ordonnances complémentaires que pourrait rendre la Régie de l'énergie (ci-après « Régie ») afin de les protéger (ex : ordonnance de confidentialité, huis clos, etc.);
- 4. Sans limiter la généralité de ce qui précède, considérant la nature de certaines des Informations confidentielles qui pourraient être discutées ou dévoilées dans le cadre des huis clos, les Représentants autorisés soussignés déclarent par la présente qu'ils n'utiliseront pas ces dernières en lien avec l'acquisition de droits d'émission, pour leur propre compte ou pour le compte d'autrui, dans le cadre du Système de plafonnement et d'échange de droits d'émission de gaz à effet de serre du Québec  $(x$  SPEDE  $\gamma$ );
- 5. Les Représentants autorisés soussignés s'engagent à préserver intégralement la confidentialité des Informations confidentielles, et ce, sans que celles-ci puissent être rendues publiques ou communiquées à qui que ce soit, y compris, sans limiter la généralité de ce qui précède, leur client, mandataire de leur client, mandant ou employeur, présents ou futurs;
- 6. Les Représentants autorisés soussignés s'engagent à respecter intégralement les conditions suivantes :
	- a) Ne pas reproduire ou numériser, de quelque manière que ce soit, les Informations confidentielles,
	- b) La prise de notes sera cependant autorisée dans la mesure où celles-ci demeurent, en tout temps, sous le contrôle exclusif des Représentants autorisés soussignés. Ces notes ne pourront être consultées que par les Représentants

- 7. Les conditions contenues au présent Engagement s'appliquent mutatis mutandis à la consultation par les Représentants autorisés soussignés des notes sténographiques prises lors des huis clos sous réserve des deux conditions additionnelles suivantes :
	- a) La consultation des notes sténographiques pourra se faire aux bureaux de la Régie, à Montréal, mais dans ce cas, aucun magnétophone, dictaphone, téléphone cellulaire, numériseur ou tout autre appareil de même nature ne sera autorisé lors de la consultation,
	- b) Une copie des notes sténographiques pourra être envoyée par messagerie électronique aux Représentants autorisés soussignés, mais ces dernières ne pourront être consultées que par les Représentants autorisés soussignés et devront être détruites dès que la décision finale de la Régie dans le dossier R-4076-2018 aura été rendue;
- 8. Les successeurs et ayants droit des Représentants autorisés soussignés sont liés et tenus de respecter le présent Engagement;
- 9. Les Représentants autorisés soussignés comprennent qu'Énergir se réserve le droit d'entreprendre, sans avis ni délai, tout recours, de quelque nature que ce soit, notamment par voie d'injonction, visant à obtenir la cessation de toute violation du présent Engagement et/ou obtenir une réparation immédiate relative à une telle violation;
- 10. Le présent Engagement prend effet à la date de sa signature et demeurera en vigueur pour une durée indéterminée, sous réserve d'une levée partielle ou totale d'un tel Engagement consentie par Énergir, le cas échéant, ou ordonnée par la Régie ou un autre tribunal.

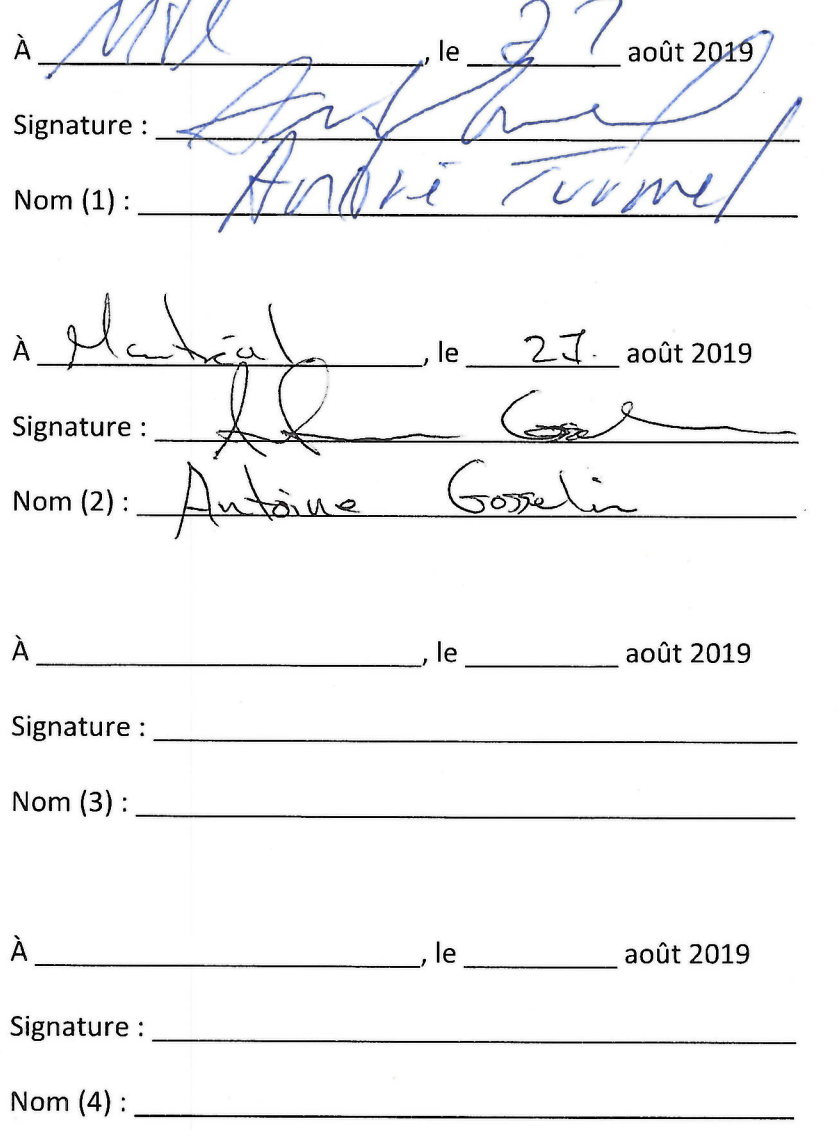

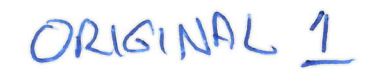

# **ENGAGEMENT DE CONFIDENTIALITÉ ET DE NON-DIVULGATION DOSSIER R-4076-2018 - PHASE 2 HUIS CLOS**

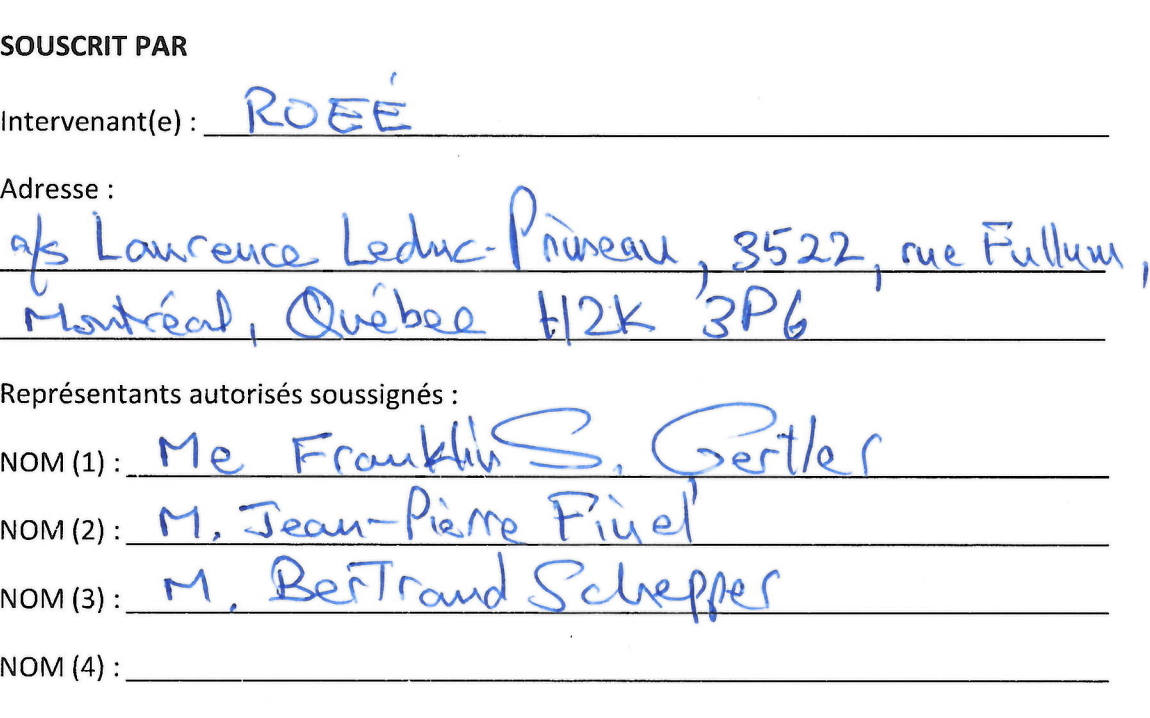

- **ATTENDU QUE** la preuve relative à la marge excédentaire en transport et aux approvisionnements gaziers fera respectivement l'objet des panels 5 et 6 lors de l'audience prévue dans le cadre de la phase 2 du dossier R-4076-2018;
- **ATTENDU QUE** certaines informations contenues à cette preuve ont été déposées sous pli confidentiel et que par conséquent, son traitement lors de l'audience devra être effectué en tout ou en partie à huis clos afin d'en préserver le caractère confidentiel;
- **ATTENDU QUE** les Représentants autorisés soussignés ont indiqué qu'ils désiraient souscrire à un engagement de confidentialité et de non-divulgation afin de pouvoir participer aux huis clos;
- **ATTENDU QUE** Énergir consent à ce que les Représentants autorisés soussignés participent aux huis clos, sous réserve du respect intégral des conditions énoncées au présent engagement de confidentialité et de non-divulgation (ci-après « Engagement »);

Ruf

**ATTENDU QUE** les Représentants autorisés soussignés reconnaissent et acceptent de participer aux huis clos, sous réserve du respect intégral des conditions énoncées aux présentes;

- 1. Le préambule fait partie intégrante des présentes;
- 2. Les Représentants autorisés soussignés ne pourront utiliser, faire référence, divulguer ou autrement communiquer les informations discutées ou dévoilées ou autres documents soumis lors des huis clos (ci-après « Informations confidentielles ») que dans le cadre du dossier R-4076-2018;
- 3. De plus, les Représentants autorisés soussignés s'engagent à ne pas divulguer, dans le cadre du dossier R-4076-2018, par le biais de leur preuve écrite, leur correspondance, leurs représentations verbales ou écrites, les Informations confidentielles, sous réserve toutefois des ordonnances complémentaires que pourrait rendre la Régie de l'énergie (ci-après « Régie ») afin de les protéger (ex : ordonnance de confidentialité, huis clos, etc.);
- 4. Sans limiter la généralité de ce qui précède, considérant la nature de certaines des Informations confidentielles qui pourraient être discutées ou dévoilées dans le cadre des huis clos, les Représentants autorisés soussignés déclarent par la présente qu'ils n'utiliseront pas ces dernières en lien avec l'acquisition de droits d'émission, pour leur propre compte ou pour le compte d'autrui, dans le cadre du Système de plafonnement et d'échange de droits d'émission de gaz à effet de serre du Québec  $(x$  SPEDE »);
- 5. Les Représentants autorisés soussignés s'engagent à préserver intégralement la confidentialité des Informations confidentielles, et ce, sans que celles-ci puissent être rendues publiques ou communiquées à qui que ce soit, y compris, sans limiter la généralité de ce qui précède, leur client, mandataire de leur client, mandant ou employeur, présents ou futurs;
- 6. Les Représentants autorisés soussignés s'engagent à respecter intégralement les conditions suivantes :
	- a) Ne pas reproduire ou numériser, de quelque manière que ce soit, les Informations confidentielles,
	- b) La prise de notes sera cependant autorisée dans la mesure où celles-ci demeurent, en tout temps, sous le contrôle exclusif des Représentants autorisés soussignés. Ces notes ne pourront être consultées que par les Représentants

ant Chat

- 7. Les conditions contenues au présent Engagement s'appliquent mutatis mutandis à la consultation par les Représentants autorisés soussignés de la version confidentielle des notes sténographiques découlant des huis clos sous réserve des deux conditions additionnelles suivantes :
	- a) La consultation de la version confidentielle des notes sténographiques se fera aux bureaux de la Régie, à Montréal,
	- b) Aucun magnétophone, dictaphone, téléphone cellulaire, numériseur ou tout autre appareil de même nature ne sera autorisé lors de la consultation de la version confidentielle des notes sténographiques;
- 8. Les successeurs et ayants droit des Représentants autorisés soussignés sont liés et tenus de respecter le présent Engagement;
- 9. Les Représentants autorisés soussignés comprennent qu'Énergir se réserve le droit d'entreprendre, sans avis ni délai, tout recours, de quelque nature que ce soit, notamment par voie d'injonction, visant à obtenir la cessation de toute violation du présent Engagement et/ou obtenir une réparation immédiate relative à une telle violation:
- 10. Le présent Engagement prend effet à la date de sa signature et demeurera en vigueur pour une durée indéterminée, sous réserve d'une levée partielle ou totale d'un tel Engagement consentie par Énergir, le cas échéant, ou ordonnée par la Régie ou un autre tribunal.

à Mortreal  $\log 26$  août 2019 Signature:  $S = T \circ C$ Nom  $(1)$ :  $T$  $C$  $M$ 

à Mort août 2019 le Signature :  $\uparrow$ arrés tive Nom (2):  $Jew-$ 

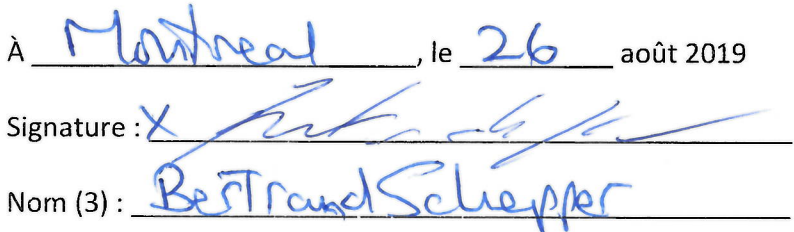

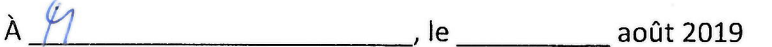

Page 1 de 4

ORIGINAL 1R

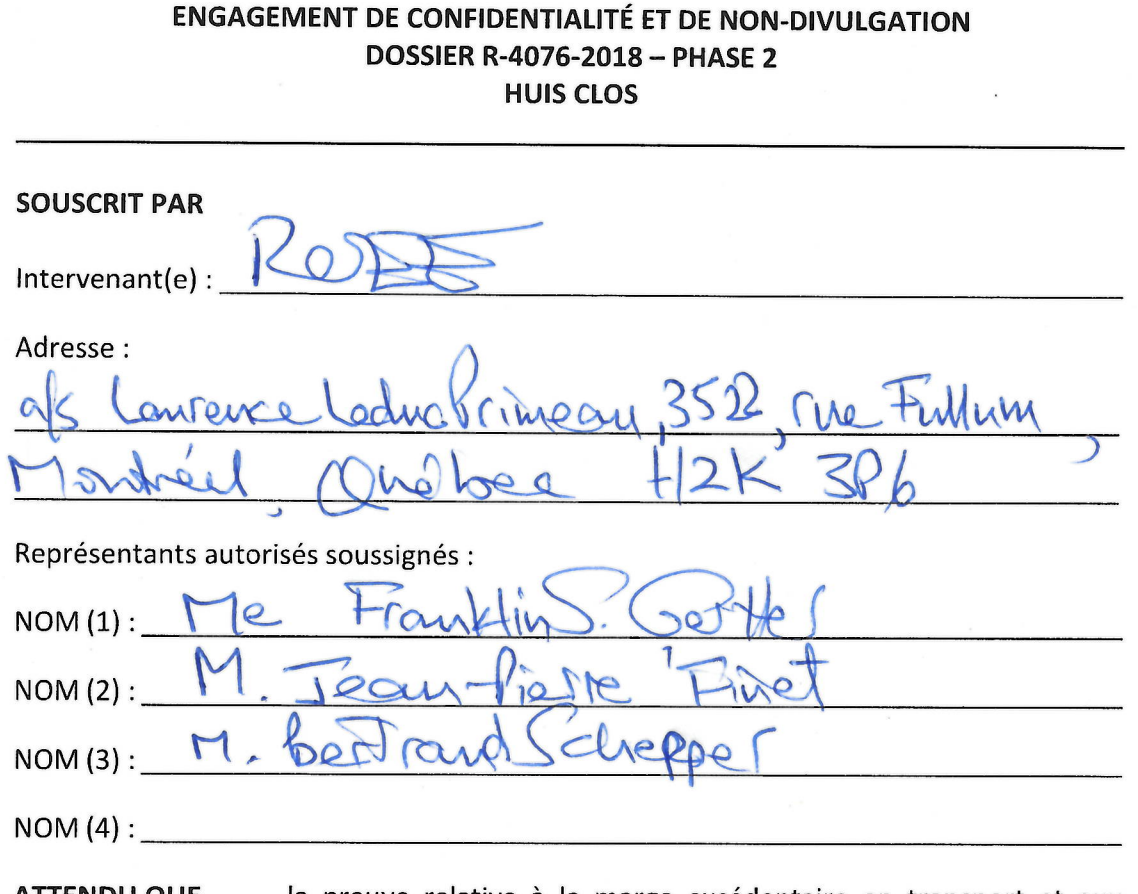

la preuve relative à la marge excédentaire en transport et aux **ATTENDU QUE** approvisionnements gaziers fera respectivement l'objet des panels 5 et 6 lors de l'audience prévue dans le cadre de la phase 2 du dossier R-4076-2018:

- **ATTENDU QUE** certaines informations contenues à cette preuve ont été déposées sous pli confidentiel et que par conséquent, son traitement lors de l'audience devra être effectué en tout ou en partie à huis clos afin d'en préserver le caractère confidentiel;
- **ATTENDU QUE** les Représentants autorisés soussignés ont indiqué qu'ils désiraient souscrire à un engagement de confidentialité et de non-divulgation afin de pouvoir participer aux huis clos;
- **ATTENDU QUE** Énergir consent à ce que les Représentants autorisés soussignés participent aux huis clos, sous réserve du respect intégral des conditions énoncées au présent engagement de confidentialité et de non-divulgation (ci-après « Engagement »);

**ATTENDU QUE** les Représentants autorisés soussignés reconnaissent et acceptent de participer aux huis clos, sous réserve du respect intégral des conditions énoncées aux présentes:

- 1. Le préambule fait partie intégrante des présentes:
- 2. Les Représentants autorisés soussignés ne pourront utiliser, faire référence. divulguer ou autrement communiquer les informations discutées ou dévoilées ou autres documents soumis lors des huis clos (ci-après « Informations confidentielles ») que dans le cadre du dossier R-4076-2018:
- 3. De plus, les Représentants autorisés soussignés s'engagent à ne pas divulguer, dans le cadre du dossier R-4076-2018, par le biais de leur preuve écrite, leur correspondance, leurs représentations verbales ou écrites, les Informations confidentielles, sous réserve toutefois des ordonnances complémentaires que pourrait rendre la Régie de l'énergie (ci-après « Régie ») afin de les protéger (ex : ordonnance de confidentialité, huis clos, etc.);
- 4. Sans limiter la généralité de ce qui précède, considérant la nature de certaines des Informations confidentielles qui pourraient être discutées ou dévoilées dans le cadre des huis clos, les Représentants autorisés soussignés déclarent par la présente qu'ils n'utiliseront pas ces dernières en lien avec l'acquisition de droits d'émission, pour leur propre compte ou pour le compte d'autrui, dans le cadre du Système de plafonnement et d'échange de droits d'émission de gaz à effet de serre du Québec  $(x$  SPEDE »);
- 5. Les Représentants autorisés soussignés s'engagent à préserver intégralement la confidentialité des Informations confidentielles, et ce, sans que celles-ci puissent être rendues publiques ou communiquées à qui que ce soit, y compris, sans limiter la généralité de ce qui précède, leur client, mandataire de leur client, mandant ou employeur, présents ou futurs;
- 6. Les Représentants autorisés soussignés s'engagent à respecter intégralement les conditions suivantes :
	- a) Ne pas reproduire ou numériser, de quelque manière que ce soit, les Informations confidentielles.
	- b) La prise de notes sera cependant autorisée dans la mesure où celles-ci demeurent, en tout temps, sous le contrôle exclusif des Représentants autorisés soussignés. Ces notes ne pourront être consultées que par les Représentants

- 7. Les conditions contenues au présent Engagement s'appliquent *mutatis mutandis* à la consultation par les Représentants autorisés soussignés des notes sténographiques prises lors des huis clos sous réserve des deux conditions additionnelles suivantes :
	- a) La consultation des notes sténographiques pourra se faire aux bureaux de la Régie, à Montréal, mais dans ce cas, aucun magnétophone, dictaphone, téléphone cellulaire, numériseur ou tout autre appareil de même nature ne sera autorisé lors de la consultation,
	- b) Une copie des notes sténographiques pourra être envoyée par messagerie électronique aux Représentants autorisés soussignés, mais ces dernières ne pourront être consultées que par les Représentants autorisés soussignés et devront être détruites dès que la décision finale de la Régie dans le dossier R-4076-2018 aura été rendue;
- 8. Les successeurs et ayants droit des Représentants autorisés soussignés sont liés et tenus de respecter le présent Engagement;
- 9. Les Représentants autorisés soussignés comprennent qu'Énergir se réserve le droit d'entreprendre, sans avis ni délai, tout recours, de quelque nature que ce soit, notamment par voie d'injonction, visant à obtenir la cessation de toute violation du présent Engagement et/ou obtenir une réparation immédiate relative à une telle violation;
- 10. Le présent Engagement prend effet à la date de sa signature et demeurera en vigueur pour une durée indéterminée, sous réserve d'une levée partielle ou totale d'un tel Engagement consentie par Énergir, le cas échéant, ou ordonnée par la Régie ou un autre tribunal.

 $\lambda$ août 2019 le Signature<sup>-</sup> Nom  $(1) :$  $562$ 

À août 2019 le Signature : hêrre  $nQ$ Nom (2):  $\overline{\bigcup Q}$ 

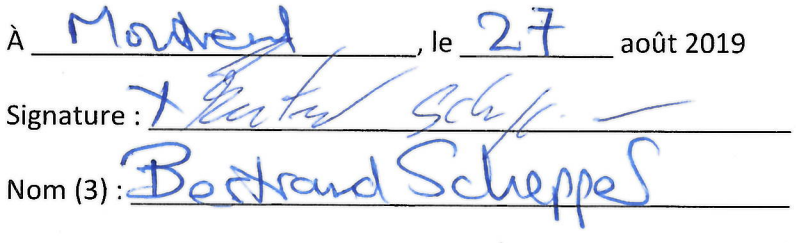

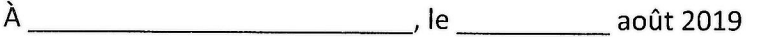

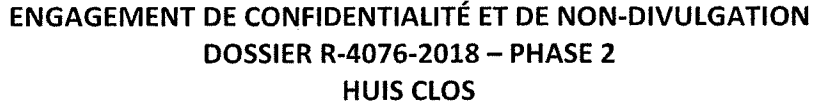

 $\mathcal{L}_{\mathcal{A}}$ 

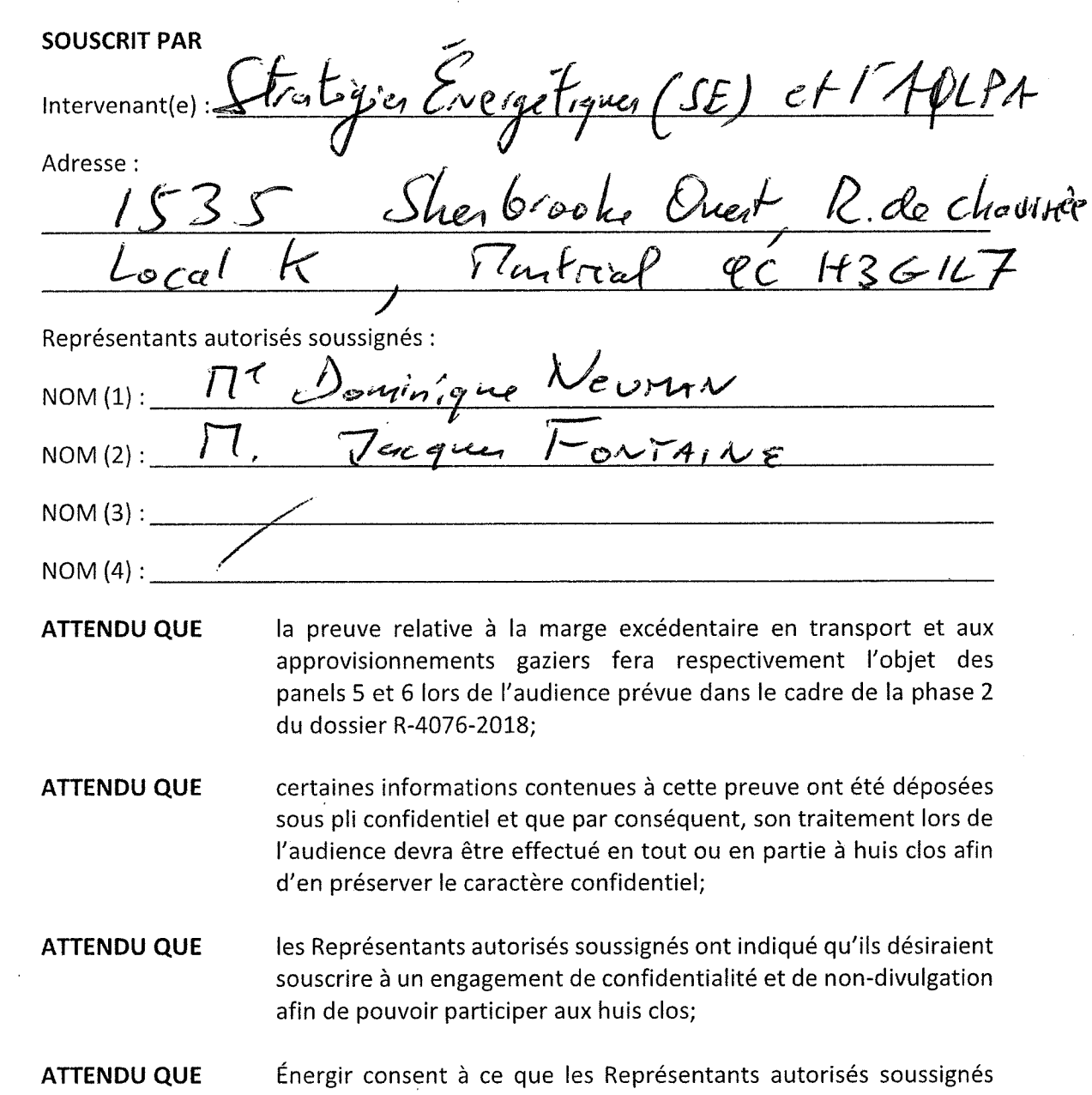

participent aux huis clos, sous réserve du respect intégral des  $\mathcal{A}^{\mathcal{A}}$ conditions énoncées au présent engagement de confidentialité et de non-divulgation (ci-après « Engagement »);

Page 2 de 4  $A4076.2018$   $M.2$ 

**ATTENDU QUE** les Représentants autorisés soussignés reconnaissent et acceptent de participer aux huis clos, sous réserve du respect intégral des conditions énoncées aux présentes;

- 1. Le préambule fait partie intégrante des présentes;
- 2. Les Représentants autorisés soussignés ne pourront utiliser, faire référence, divulguer ou autrement communiquer les informations discutées ou dévoilées ou autres documents soumis lors des huis clos (ci-après « Informations confidentielles ») que dans le cadre du dossier R-4076-2018;
- 3. De plus, les Représentants autorisés soussignés s'engagent à ne pas divulguer, dans le cadre du dossier R-4076-2018, par le biais de leur preuve écrite, leur correspondance, leurs représentations verbales ou écrites, les Informations confidentielles, sous réserve toutefois des ordonnances complémentaires que pourrait rendre la Régie de l'énergie (ci-après « Régie ») afin de les protéger (ex : ordonnance de confidentialité, huis clos, etc.);
- 4. Sans limiter la généralité de ce qui précède, considérant la nature de certaines des Informations confidentielles qui pourraient être discutées ou dévoilées dans le cadre des huis clos, les Représentants autorisés soussignés déclarent par la présente qu'ils n'utiliseront pas ces dernières en lien avec l'acquisition de droits d'émission, pour leur propre compte ou pour le compte d'autrui, dans le cadre du Système de plafonnement et d'échange de droits d'émission de gaz à effet de serre du Québec  $(x$  SPEDE »);
- 5. Les Représentants autorisés soussignés s'engagent à préserver intégralement la confidentialité des Informations confidentielles, et ce, sans que celles-ci puissent être rendues publiques ou communiquées à qui que ce soit, y compris, sans limiter la généralité de ce qui précède, leur client, mandataire de leur client, mandant ou employeur, présents ou futurs;
- 6. Les Représentants autorisés soussignés s'engagent à respecter intégralement les conditions suivantes :
	- a) Ne pas reproduire ou numériser, de quelque manière que ce soit, les Informations confidentielles,
	- b) La prise de notes sera cependant autorisée dans la mesure où celles-ci demeurent, en tout temps, sous le contrôle exclusif des Représentants autorisés soussignés. Ces notes ne pourront être consultées que par les Représentants

- 7. Les conditions contenues au présent Engagement s'appliquent mutatis mutandis à la consultation par les Représentants autorisés soussignés de la version confidentielle des notes sténographiques découlant des huis clos sous réserve des deux conditions additionnelles suivantes :
	- a) La consultation de la version confidentielle des notes sténographiques se fera aux bureaux de la Régie, à Montréal,
	- b) Aucun magnétophone, dictaphone, téléphone cellulaire, numériseur ou tout autre appareil de même nature ne sera autorisé lors de la consultation de la version confidentielle des notes sténographiques;
- 8. Les successeurs et ayants droit des Représentants autorisés soussignés sont liés et tenus de respecter le présent Engagement;
- 9. Les Représentants autorisés soussignés comprennent qu'Énergir se réserve le droit d'entreprendre, sans avis ni délai, tout recours, de quelque nature que ce soit, notamment par voie d'injonction, visant à obtenir la cessation de toute violation du présent Engagement et/ou obtenir une réparation immédiate relative à une telle violation;
- 10. Le présent Engagement prend effet à la date de sa signature et demeurera en vigueur pour une durée indéterminée, sous réserve d'une levée partielle ou totale d'un tel Engagement consentie par Énergir, le cas échéant, ou ordonnée par la Régie ou un autre tribunal.

Page 4 de 4<br>2018 R 4076-2018 R 2

Montreal le 26 août 2019  $\lambda$ Signature : \_\_\_\_\_ Nom(1):  $\overline{\eta}$   $\in$   $\int_{2\mu_{1}(\eta,\zeta_{2})^{d-1}} \sqrt{\frac{1}{2}C\mu_{1}}$ 

A  $\sqrt{4\pi\sqrt{2}}$  le  $26$  août 2019 Signature : facquestataire Nom (2): V. Tacques Fortaine

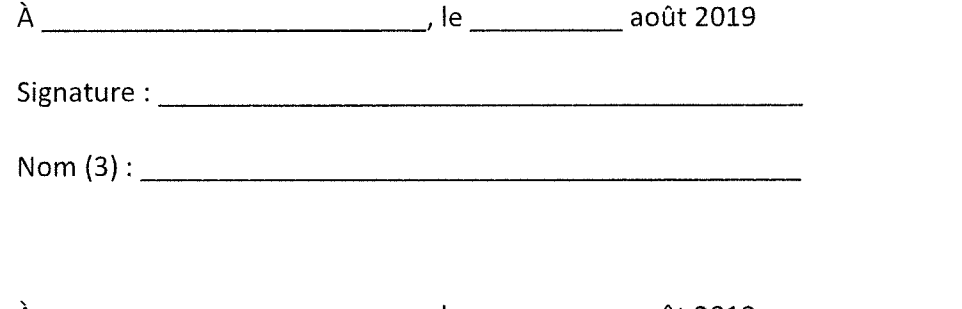

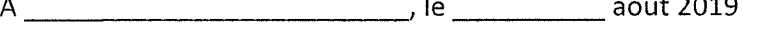

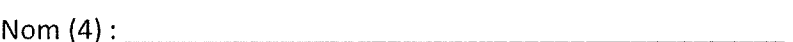

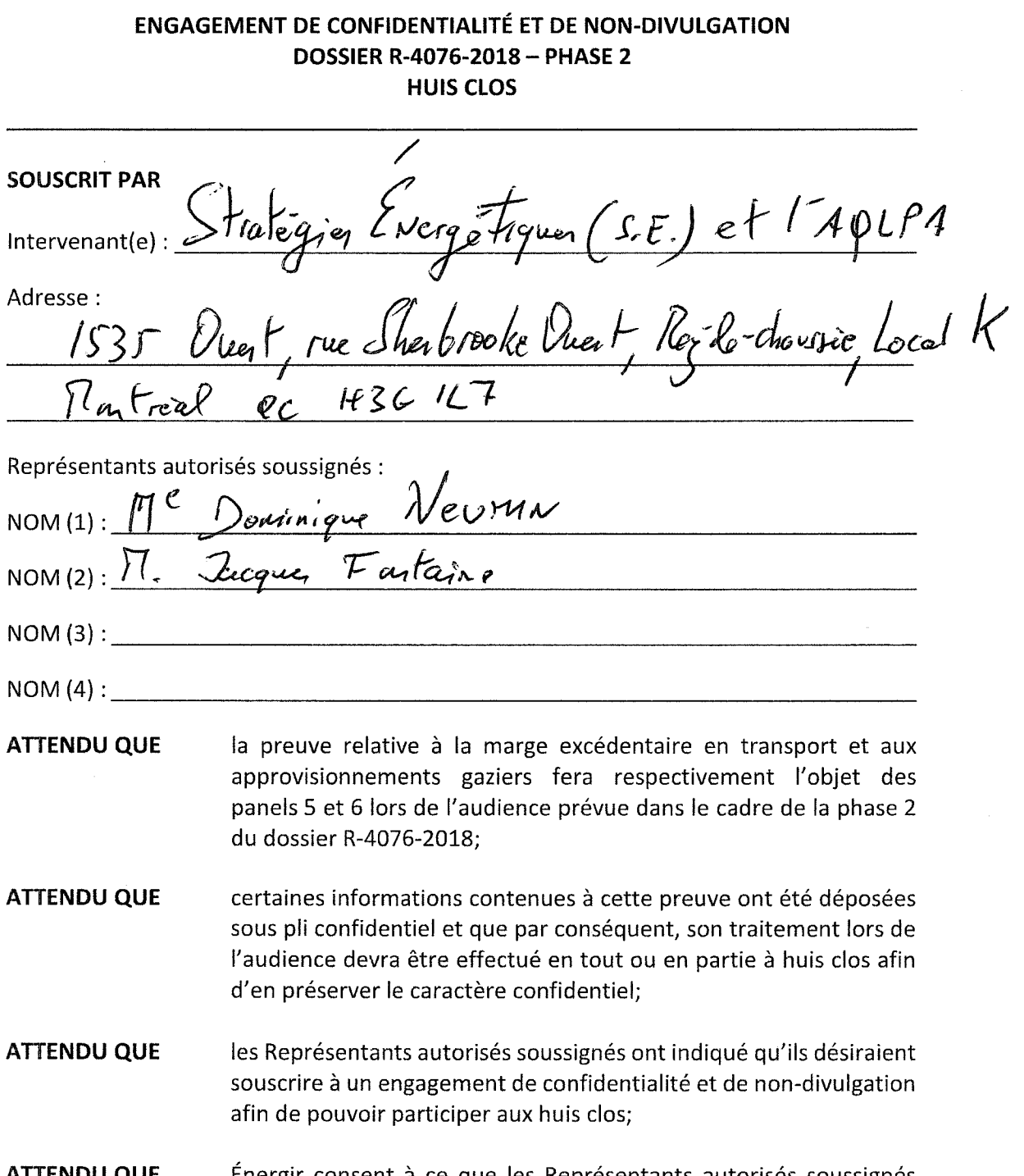

Energir consent à ce que les Représentants autorisés soussignés ATTENDU QUE participent aux huis clos, sous réserve du respect intégral des conditions énoncées au présent engagement de confidentialité et de non-divulgation (ci-après « Engagement »);

 $\mathcal{U}\mathcal{L}$  Page 2 de 4  $R - 4076 - 2018$   $R_1 2$ 

**ATTENDU QUE** les Représentants autorisés soussignés reconnaissent et acceptent de participer aux huis clos, sous réserve du respect intégral des conditions énoncées aux présentes;

- 1. Le préambule fait partie intégrante des présentes;
- 2. Les Représentants autorisés soussignés ne pourront utiliser, faire référence, divulguer ou autrement communiquer les informations discutées ou dévoilées ou autres documents soumis lors des huis clos (ci-après « Informations confidentielles ») que dans le cadre du dossier R-4076-2018;
- 3. De plus, les Représentants autorisés soussignés s'engagent à ne pas divulguer, dans le cadre du dossier R-4076-2018, par le biais de leur preuve écrite, leur correspondance, leurs représentations verbales ou écrites, les Informations confidentielles, sous réserve toutefois des ordonnances complémentaires que pourrait rendre la Régie de l'énergie (ci-après « Régie ») afin de les protéger (ex : ordonnance de confidentialité, huis clos, etc.);
- 4. Sans limiter la généralité de ce qui précède, considérant la nature de certaines des Informations confidentielles qui pourraient être discutées ou dévoilées dans le cadre des huis clos, les Représentants autorisés soussignés déclarent par la présente qu'ils n'utiliseront pas ces dernières en lien avec l'acquisition de droits d'émission, pour leur propre compte ou pour le compte d'autrui, dans le cadre du Système de plafonnement et d'échange de droits d'émission de gaz à effet de serre du Québec  $(x$  SPEDE »);
- 5. Les Représentants autorisés soussignés s'engagent à préserver intégralement la confidentialité des Informations confidentielles, et ce, sans que celles-ci puissent être rendues publiques ou communiquées à qui que ce soit, y compris, sans limiter la généralité de ce qui précède, leur client, mandataire de leur client, mandant ou employeur, présents ou futurs;
- 6. Les Représentants autorisés soussignés s'engagent à respecter intégralement les conditions suivantes :
	- a) Ne pas reproduire ou numériser, de quelque manière que ce soit, les Informations confidentielles,
	- b) La prise de notes sera cependant autorisée dans la mesure où celles-ci demeurent, en tout temps, sous le contrôle exclusif des Représentants autorisés soussignés. Ces notes ne pourront être consultées que par les Représentants

- 7. Les conditions contenues au présent Engagement s'appliquent *mutatis mutandis* à la consultation par les Représentants autorisés soussignés des notes sténographiques prises lors des huis clos sous réserve des deux conditions additionnelles suivantes :
	- a) La consultation des notes sténographiques pourra se faire aux bureaux de la Régie, à Montréal, mais dans ce cas, aucun magnétophone, dictaphone, téléphone cellulaire, numériseur ou tout autre appareil de même nature ne sera autorisé lors de la consultation,
	- b) Une copie des notes sténographiques pourra être envoyée par messagerie électronique aux Représentants autorisés soussignés, mais ces dernières ne pourront être consultées que par les Représentants autorisés soussignés et devront être détruites dès que la décision finale de la Régie dans le dossier R-4076-2018 aura été rendue;
- 8. Les successeurs et ayants droit des Représentants autorisés soussignés sont liés et tenus de respecter le présent Engagement;
- 9. Les Représentants autorisés soussignés comprennent qu'Énergir se réserve le droit d'entreprendre, sans avis ni délai, tout recours, de quelque nature que ce soit, notamment par voie d'injonction, visant à obtenir la cessation de toute violation du présent Engagement et/ou obtenir une réparation immédiate relative à une telle violation;
- 10. Le présent Engagement prend effet à la date de sa signature et demeurera en vigueur pour une durée indéterminée, sous réserve d'une levée partielle ou totale d'un tel Engagement consentie par Énergir, le cas échéant, ou ordonnée par la Régie ou un autre tribunal.

 $\sqrt{2}$  Page 4 de 4  $A - 4076 - 2018062$ 

 $A \sim \frac{\sqrt{4\pi a^2}}{2h}$ , le  $27$  août 2019  $\frac{1}{2}$ Signature: Nom(1): Deainique Neuman Vatrel 1e 27 août 2019  $\lambda$ Signature: françaine Fautonie de la Communication